# **Logitech Camera Manual**

As recognized, adventure as with ease as experience practically lesson, amusement, as competently as harmony can be gotten by just checking out a books logitech camera manual moreover it is not directly done, you could giv

How To Adjust Your Logitech Webcam Settings - Full Tutorial *Custom / Manual Webcam Settings for Logitech Cameras* Logitech C270 Webcam Review and Install Tutorial - C270 Video Test Logitech C920 HD Webcam Review and Setup - C920 Video Test *How To Setup Your Logitech Webcam on Mac* Logitech c270 Manual Focus Hack *How to Setup Your Logitech C920 Webcam* Logitech C270 Webcam Manual Focus **Logitech Webcam settings with zoom options for green screen** *How to Get the BEST Settings on Your Logitech Webcam* Manual focus for C270, Logitech C270 focus adjusment Logitech C615 HD Webcam Review and Setup - 1080p Camera for

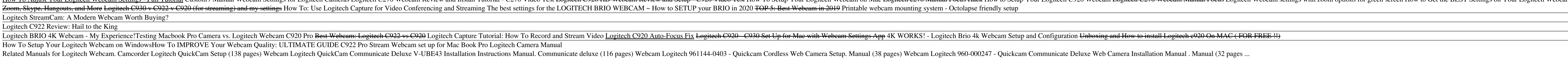

(manuals and how-to videos) English 9 ... how to get the most out of your Logitech webcam and software. Tip: If you are not sure about a feature, click the help icon, and our manual will open to the right place. Deutsch 13 *Getting started with Logitech HD Webcam C270*

*Manually adjusting image focus on the Logitech webcam ...* Logitech User Manuals. Search. The manuals from this brand are divided to the category below. You can easily find what you need in a few seconds. Logitech - All manuals (50) Headphones (3) Keyboard (6) Mouse (5) Presenter

Welcome to Logitech Support. If you are using macOS 11 (Big Sur) have questions or are experiencing issues, please check this link: NOTE: Our call center operating under reduced staffing and response times may be affected. *Logitech Support + Download*

Welcome to Logitech Support. Webcams and Camera Systems. See More. LOGITECH SUPPORT. Business Support Home Downloads & Apps Spare Parts MyHarmony Support Ultimate Ears Support Community Forums Compliance Certificates Warra Webcams and Camera Systems **Logitech Support + Download** 

# *LOGITECH WEBCAM SETUP MANUAL Pdf Download | ManualsLib*

Download 133 Logitech Webcam PDF manuals. User manuals, Logitech Webcam Operating guides and Service manuals.

## *Logitech Webcam User Manuals Download | ManualsLib*

*LOGITECH HD PRO WEBCAM C920 SETUP MANUAL Pdf Download ...* Webcam C615 Manual (112 pages) Webcam Logitech e525 Getting Started. Hd webcam c525 (40 pages) Webcam C525 (40 pages) Webcam Logitech HD Webcam C525 User Manual. Hd (12 pages) Webcam C525 Getting Started Manual. 1.3 mp web

Logitech RightSight (Public Beta for Logitech MeetUp) automatically moves the camera lens and adjusts the zoom to comfortably frame meeting participants just right in rooms of any shape or size. Support for new RightSight *Camera Settings – Logitech Support + Download*

Whole home security. A whole lot easier. Meet Circle 2, the only indoor and outdoor, weatherproof, wired or 100% wireless 1080p HD home security camera that records when motion is detected with night vision and up to 180°

*Logitech User Manuals Download | ManualsLib*

*Logitech Circle 2 Camera for Home Security, Versatile HD ...* Manual Logitech B525. View the Logitech B525 manual for free or ask your question to other Logitech B525 owners. EN. ManualSearcher. com. Logitech B525; Logitech B525 manual (3) give review - + For on-the-go pr ofessionals

## *Logitech User Manuals*

Open Logitech Webcam Software settings 11. Open help dashboard (manuals and how-to videos) English 9 Logitech® HD Pro Webcam C920 Capturing video and snapping pictures Quick Capture allows you to take photos or record vide

*Setup Guide Logitech® HD Pro Webcam C920*

*Logitech Capture Video Recording & Streaming Software* View and Download Logitech HD Pro Webcam C920 setup manual online. Getting Started Guide. HD Pro Webcam C920 webcam pdf manual download.

Your vacuum comes with one. Even your blender comes with one. But your PC--something that costs a whole lot more and is likely to be used daily and for tasks of far greater importance and power users, PCs: The Missing Manu nonkior, keyboard, mouse, printer, and scanner. Families will enjoy sections on networking several computers to share and replace any failing parts; IT professionals will be grateful to have something theoir PC. In PCs. Th nows you how to connect and configure today's must-have devices (including digital cameras, portable music players, and keychain drives); burn CDs and Rathbone delivers plenty of guidance on keep your privacy and your PC s removing spyware and adware, and backing up important files.

*LOGITECH C525 GETTING STARTED MANUAL Pdf Download | ManualsLib*

Welcome to Logitech Support. Register Getting Started FAQ Community Downloads Warranty Specifications Spare Parts Gallery ... We've put everything you need to get started with your Webcam C600 right here. If you still have Getting Started - Webcam C600 <sup>D</sup> Logitech Support + Download

5 Logitech C615 Manual Download; Logitech C615 Design and Layout. Unlike the other webcams that bother you with their bulky design, Logitech C615 looks sleek and nice with its small design. Claiming itself as a portable we

The Internet is almost synonymous with change--that's one of its charms, and one of its charms, and one of its charms, and one of its headaches. You may think you know the Internet, but are you may think you know the Inter game in town. This book introduces a diverse and useful collection of sites that help uncover everything from health care information, to shopping, travel and finance, to dependable reviews and ratings. This book introduce messaging programs, and from blogs and podcasts to Internet-based phone calls, this book will help you join the conversation. Ideal for anyone just venturing into cyberspace, this book is also perfect for more experienced

*User manual Logitech B525 (2 pages)*

The most complete online resource for free downloadable Webcam manuals! Featuring several top brands. We provide free PDF manual downloads for several leading Webcam manufacturers, including: Airlink, Canon, Creative, D-Li

Netbooks are the hot new thing in PCs -- small, inexpensive laptops designed for web browsing, email, and working, email, and working with web-based programs. But chances are you don't know how to choose a netbook, let alo instant messaging Edit and share photos, broadbared will also learn about web browser Use business, and add tools to your web browser Use business tools like Google Docs and Office for Netbooks Collaborate with others onli This book presents a broad overview of computer graphics (CG), its history, and the hardware tools it employs. Covering a substantial number of concepts and algorithms, the text describes sine algorithms, the text describe types of projections; presents an extensive selection of methods, algorithms, and techniques; examines advanced techniques in CG, including the nature and properties of light and color, graphics standards and file formats, Interact in the plastics seconds is a SpringerBrief designed to keep professionals in the plastics industry abreast of key technical developments, business strategies and marketing insights. Plastics End Use Applications i professionals and general researchers interested in plastics and materials science.

*WebcamManuals.com | free webcam manual downloads*

GameAxis Unwired is a magazine dedicated to bring you the latest news, previews, reviews and events around the world and close to you. Every month rain or shine, our team of dedicated editors (and hardcore gamers!) put the Furnishes step-by-step instructions for designing, constructing, and programming two robots that think--the TTT Tickler and the One-Armed Wonder.

Copyright code : 8010b97fa217ae6df7296dbd259d1dbe

We have the funds for you this proper as skillfully as easy habit to acquire those all. We allow logitech camera manual and numerous books collections from fictions to scientific research in any way. in the course of them

Show all Logitech IP Camera manuals . Keyboard. Models Document Type ; 519G : Setup Manual: 920-000223 : Manual: 920-000223 - Alto Cordless Wireless Keyboard : Manual: 920-000324 - USB Keyboard For PlayStation 3 Wired : Se

Adjusting auto-focus cameras. Use the following steps to manually adjust the image focus on your Logitech webcam: Launch Logitech Webcam Software: Start > Programs > Logitech > Logitech > Logitech Webcam Software. Click th

Add Logitech Capture as a camera source to your favorite streaming platforms like YouTube, Facebook Live, or Twitch via Open Broadcaster Software (OBS) or XSplit. 1. LIVE TEXT OVERLAYS. Personalize your video content with

PCMag.com is a leading authority on technology, delivering Labs-based, independent reviews of the latest products and services. Our expert industry analysis and practical solutions help you make better buying decisions and